# **Reproducible research in Stata: Managing dependencies and project files**

Sergio Correia<sup>1</sup> Matthew P. Seay<sup>1</sup>

**2023 Stata Conference** 21 July 2023

<sup>&</sup>lt;sup>1</sup> Board of Governors of the Federal Reserve System. Views are our own.

# Background: what is reproducibility?

*•* [Multiple definitions](https://the-turing-way.netlify.app/reproducible-research/overview/overview-definitions.html), but at its core:

*"Given the necessary data and code, can research results be recreated?"*

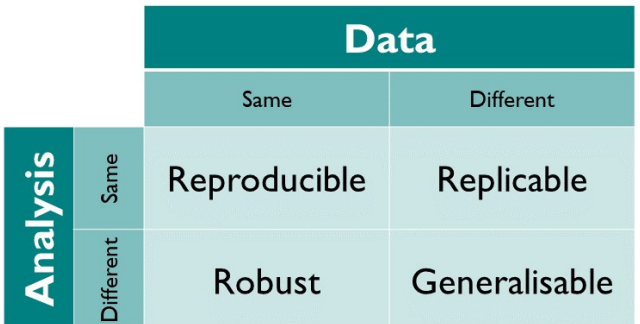

*Reproducibility matrix from [The Touring Way](https://the-turing-way.netlify.app/index.html)*

# Background: why reproducible research?

- *•* Can I recreate results on a new computer?
- *•* Can my coauthors recreate them?
- *•* Can the journal's data editor, in a year?
- What about other researchers N years in the future?
- Clearly an important topic for others as well!

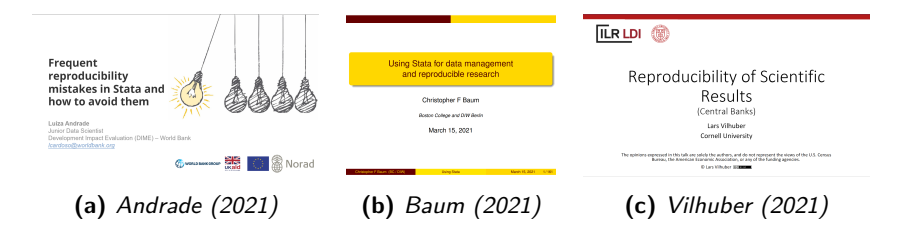

# This talk…

- *•* Two aspects of reproducibility (within Stata):
	- *•* Manage dependencies on external user-contributed packages: [require.ado](https://github.com/sergiocorreia/stata-require)
	- Access and save files: [setroot.ado](https://github.com/sergiocorreia/stata-setroot)

# require.ado: motivation

- Stata projects often depend on user-contributed packages
- *•* How can we ensure users are not running outdated/incompatible versions?
- *•* Personal experience:
	- 1. *Three* different rdrobust estimates on Windows, Linux, and coauthor's laptop
	- 2. [Internal policy tool](https://papers.ssrn.com/sol3/papers.cfm?abstract_id=3881609) relies on internal packages with frequent releases; users forget to "ado update"
	- 3. How to meet [journal reproducibility requirements](https://social-science-data-editors.github.io/guidance/)?
- Is including all the dependencies the only way?

#### require.ado: motivation

• Missing or incompatible package dependencies behind many reproducibility errors in Sebastian Kranz's "Repbox"

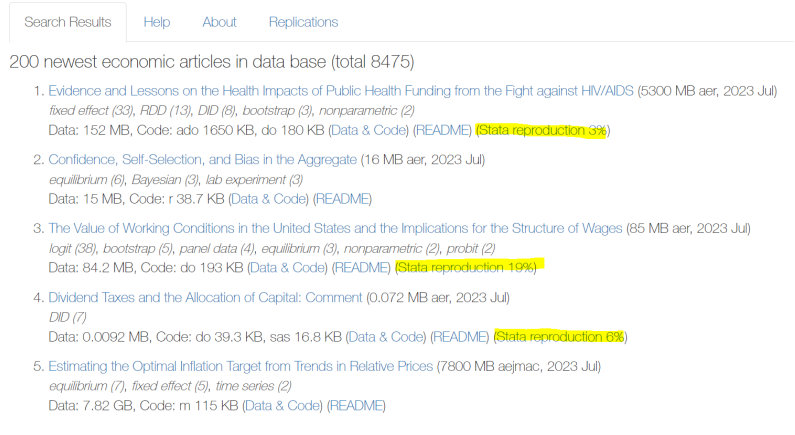

#### *[Repbox](https://ejd.econ.mathematik.uni-ulm.de/) screenshot*

### require.ado: solution

- *•* Most packages have version numbers in their first comment line!
	- . which ivreg2 \*! ivreg2 4.1.11 22Nov2019
	- . which estout \*! version 3.30 25mar2022 Ben Jann
	- . which reghdfe
	- \*! version 6.12.2 02Nov2021

#### require.ado: solution

- *•* Read package code; extract version numbers and dates
- *•* Users can require a minimum or exact version/date; optionally install it

```
. require ivreg2 \geq 4.1
```

```
. sreturn list
```
macros:

```
s(package) : "ivreg2"
     s(version) : "4.1.11"s(version\_major) : "4"s(version\_minor) : "1"s(version_patch) : "11"
 s(version_date) : "22nov2019"
```
#### require.ado: syntax

require <package> == <version>, [options] require <package> >= <version> , [options]

Examples:

```
require reghdfe
require reghdfe >= 6
require reghdfe == 6.0.3require reghdfe >= 6, install
```
### require.ado: advanced usage

Inspired on Python's requirement.txt:

mydofile.do clear all require using requirements.txt ...

requirements.txt

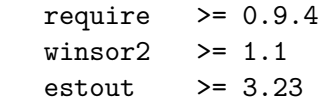

### require.ado: usefulness

*•* To be useful it needs to support all packages than a researcher might use *→* It needs to deal with the long tail

# The long tail: user-contributed packages seem to follow a power law

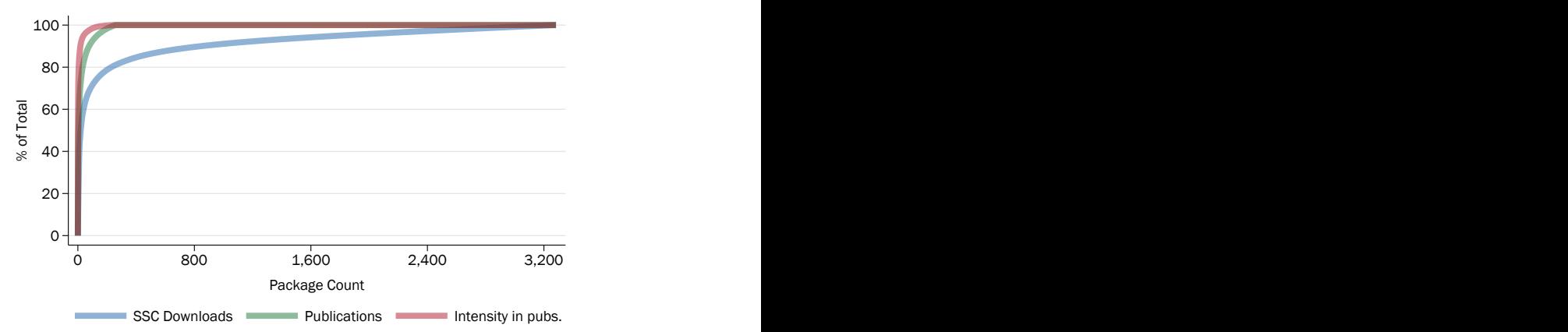

Cumulative Distribution of Package Usage

# require.ado: solution strategy

- *•* Test-driven development
	- *•* Download the universe of SSC packages (plus Github, etc.)
	- *•* Construct ground truth of version and dates
	- Validate against ground truth!
- Inside require
	- *•* Lots of regular expressions (to deal with all version and date variants)
	- *•* Ad-hoc exceptions (Mata, graphic schemes, etc.)

## require.ado: performance

• How to measure performance?

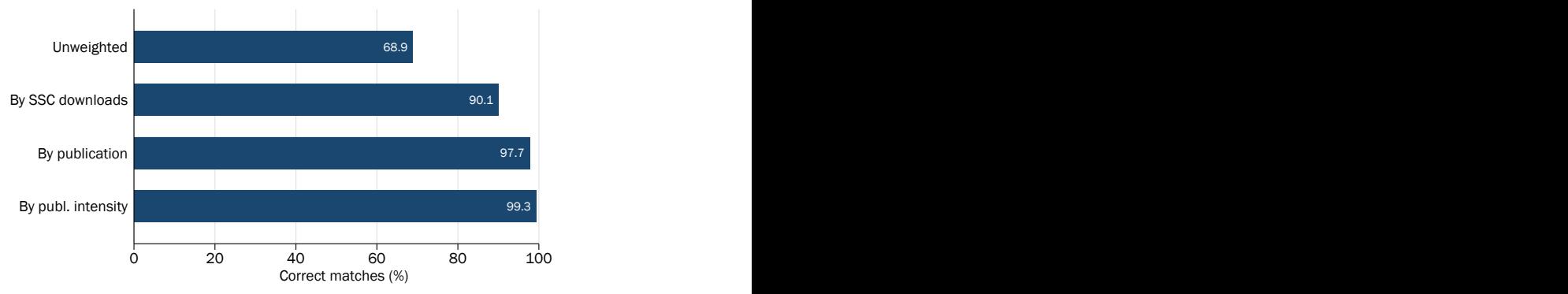

Performance against SSC packages

Publication data based on analysis of journal replication files by Kranz (2023)

# require.ado: missing pieces

*•* To install an older version we need to store it somewhere

- *•* Feasible on Github through "releases" and commit history
- *•* For SSC, see [SSC-Mirror](https://github.com/labordynamicsinstitute/ssc-mirror/) by Lars Vilhuber
- Also an issue in other software tools (GRAN and [groundhog](https://groundhogr.com/) in R)
- *•* Q: should we encourage minimum or exact versions? (==1.0 vs. >=1.0)
	- *•* Exact version ensures maximum reproducibility
	- But might be missing bugfixes, speedups, etc.
- Q: How to bootstrap the package? What if require is not installed?

#### setroot.ado: motivation

- *•* Deals with accessing files (data, do-files, output) within a project
- *•* Alternative to:

global data "C:/Dropbox/Sergio/mypaper/data" use "\$data/responses.dta"

*•* This is a **very** common problem

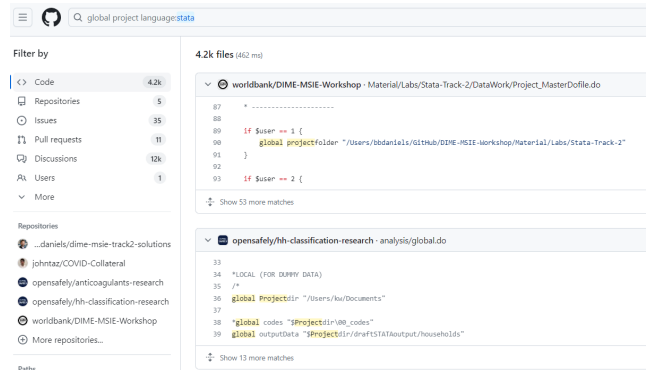

#### setroot.ado: solution

- Start on working directory
- *•* Navigate upwards to detect the root folder of a project
	- *•* Detects root folder based on .git, README.md, etc.
- Store the root path in global variable \$root
	- . setroot // simplest, store in \$root
	- . setroot, local // store in `root' instead
- *•* Inspired on the R and Stata **here** packages

# Putting it all together…

```
* Header
 version 18
  clear all
  ...
  setroot, more
 require gtools \ge 1.7.5
 require rdrobust >= 3.2.1
```
\* Analysis use "\$root/data/..." rdrobust ...

# **Thank you!**